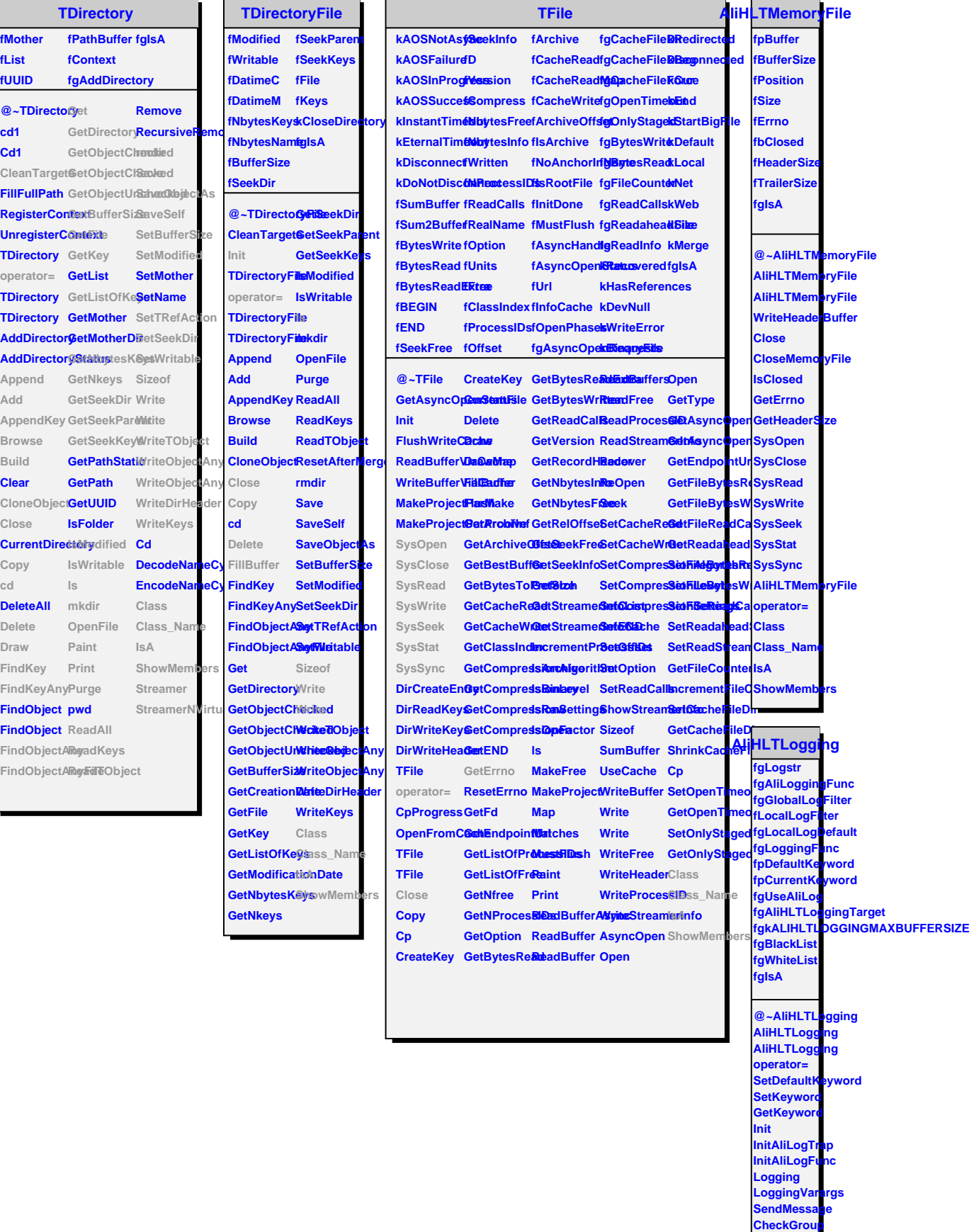

L

ä,

 $\overline{\phantom{0}}$  $\overline{a}$